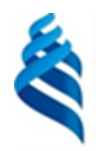

#### МИНИСТЕРСТВО НАУКИ И ВЫСШЕГО ОБРАЗОВАНИЯ РОССИЙСКОЙ ФЕДЕРАЦИИ Федеральное государственное автономное образовательное учреждение высшего образования **«Дальневосточный федеральный университет»**

(ДВФУ)

**ИНСТИТУТ МАТЕМАТИКИ И КОМПЬЮТЕРНЫХ ТЕХНОЛОГИЙ (ШКОЛА)**

СОГЛАСОВАНО УТВЕРЖДАЮ Руководитель образовательной программы

трансформации А. Ю. Бубновский (Е. Сореев) — А. С. Еременк декабря г.

И.о. директора Академии цифровой

### РАБОЧАЯ ПРОГРАММА ДИСЦИПЛИНЫ

*Введение в технологическое предпринимательство в области информационных технологий Направление подготовки 01.04.02 Прикладная математика и информатика (Программирование игр, цифровых развлечений, виртуально и дополненной реальности) Форма подготовки: очная*

Рабочая программа составлена в соответствии с требованиями Федерального государственного образовательного стандарта по направлению подготовки 01.04.01 Прикладная математика и информатика, утвержденного приказом Минобрнауки Российской Федерации от 10.10.2018 г. № 12 (с изменениями и дополнениями).

Рабочая программа обсуждена на заседании Академии цифровой трансформации, протокол от 16.12.2022 №4.

И. о. директора Академии цифровой трансформации [5] Деер А.С. Еременко

Составитель:

к.т.н. Еременко А.С., ассистент Стрельцова А.А.

Владивосток 2022

*1. Рабочая программа рассмотрена и утверждена на заседании департамента математики, протокол от «» 202 г. №* .

*2. Рабочая программа пересмотрена на заседании \_\_\_\_\_\_\_\_\_\_\_\_\_\_\_\_\_\_\_\_\_\_\_\_\_\_\_\_\_\_\_\_\_\_\_\_\_\_\_\_\_\_\_\_\_\_\_\_\_\_\_\_\_\_\_\_\_\_\_\_\_\_\_\_\_\_ и утверждена на заседании \_\_\_\_\_\_\_\_\_\_\_\_\_\_\_\_\_\_\_\_\_\_\_\_\_\_\_\_\_\_\_\_\_\_\_\_\_\_\_\_\_\_\_\_\_\_\_\_\_\_\_\_\_\_\_\_\_\_\_\_\_\_\_\_\_\_, протокол от « » 202 г. №* . *3. Рабочая программа пересмотрена на заседании \_\_\_\_\_\_\_\_\_\_\_\_\_\_\_\_\_\_\_\_\_\_\_\_\_\_\_\_\_\_\_\_\_\_\_\_\_\_\_\_\_\_\_\_\_\_\_\_\_\_\_\_\_\_\_\_\_\_\_\_\_\_\_\_\_\_ и утверждена на заседании \_\_\_\_\_\_\_\_\_\_\_\_\_\_\_\_\_\_\_\_\_\_\_\_\_\_\_\_\_\_\_\_\_\_\_\_\_\_\_\_\_\_\_\_\_\_\_\_\_\_\_\_\_\_\_\_\_\_\_\_\_\_\_\_\_\_, протокол от « » 202 г. №* . *4. Рабочая программа пересмотрена на заседании \_\_\_\_\_\_\_\_\_\_\_\_\_\_\_\_\_\_\_\_\_\_\_\_\_\_\_\_\_\_\_\_\_\_\_\_\_\_\_\_\_\_\_\_\_\_\_\_\_\_\_\_\_\_\_\_\_\_\_\_\_\_\_\_\_\_ и утверждена на заседании \_\_\_\_\_\_\_\_\_\_\_\_\_\_\_\_\_\_\_\_\_\_\_\_\_\_\_\_\_\_\_\_\_\_\_\_\_\_\_\_\_\_\_\_\_\_\_\_\_\_\_\_\_\_\_\_\_\_\_\_\_\_\_\_\_\_, протокол от « » 202 г. №* . *5. Рабочая программа пересмотрена на заседании \_\_\_\_\_\_\_\_\_\_\_\_\_\_\_\_\_\_\_\_\_\_\_\_\_\_\_\_\_\_\_\_\_\_\_\_\_\_\_\_\_\_\_\_\_\_\_\_\_\_\_\_\_\_\_\_\_\_\_\_\_\_\_\_\_\_ и утверждена на заседании \_\_\_\_\_\_\_\_\_\_\_\_\_\_\_\_\_\_\_\_\_\_\_\_\_\_\_\_\_\_\_\_\_\_\_\_\_\_\_\_\_\_\_\_\_\_\_\_\_\_\_\_\_\_\_\_\_\_\_\_\_\_\_\_\_\_, протокол от « » 202 г. №* .

# І. ЦЕЛЬ И ЗАДАЧИ ОСВОЕНИЯ ДИСЦИПЛИНЫ

Цель: Получение предметных знаний и выработка навыков анализа рынка, формирование требований к продукту, определение назначения жизненного продукта, ассортиментной продукта, пикла политики, ценообразования, продвижения продукта.

#### Задачи:

- $\bullet$ изучить методы и их применение к решению практических задач;
- изучить инструменты по продукту;  $\bullet$

развить умение анализа и практической интерпретации полученных  $\bullet$ результатов;

выработать умения навыки самостоятельного  $\mathbf{M}$ изучения специальной литературы, пользования справочными материалами и пособиями, необходимыми для решения практических задач.

Планируемые результаты обучения по дисциплине, соотнесенные с планируемыми результатами освоения образовательной программы, характеризуют формирование следующих компетенций:

| Наименование<br>категории (группы)<br>универсальных<br>компетенций                                                                        | Код и наименование<br>универсальной<br>компетенции<br>(результат освоения)                                                                                                    | Код и наименование<br>индикатора достижения<br>компетенции                                                                                                    | Наименование показателя<br>оценивания<br>(результата обучения по<br>дисциплине)                                                                                                    |
|----------------------------------------------------------------------------------------------------|----------------------------------------------------------------------------------------------------|----------------------------------------------------------------------------------------------------|----------------------------------------------------------------------------------------------------|
| УК-2 Способен<br>Разработка и<br>реализация<br>управлять проектом<br>на всех этапах его<br>проектов<br>жизненного цикла<br>цикла проекта. | УК-2.1 определяет<br>проблему, на решение<br>которой направлен<br>проект, грамотно<br>формулирует цель<br>проекта. Планирует<br>этапы работы над<br>проектом с учетом<br>последовательности их<br>реализации, определяет<br>этапы жизненного | Знает основные требования,<br>предъявляемые к результатам<br>проекта, предлагает возможности их<br>использования и/или<br>совершенствования.<br>Умеет правильно намечать<br>возможности по достижению<br>результатов проекта, предлагать<br>возможности их совершенствования.<br>Владеет навыками выделения<br>результатов проекта, предлагает<br>возможности их использования и/или |                                                                                                    |
|                                                                                                    |                                                                                                    | УК-2.2 разрабатывает<br>программу действий по<br>решению задач проекта<br>с учетом имеющихся<br>ресурсов и<br>ограничений.                                                                                                    | совершенствования.<br>Знает методы определения ключевых<br>уникальных характеристик проекта,<br>отвечающих определенным<br>требованиям потребителей.<br>Умеет структурировать информацию<br>методами современного дизайн-<br>проектирования и компьютерными<br>технологиями определять целевые<br>этапы, основные направления работ;<br>объяснять цели и формулировать<br>задачи.<br>Владеет навыками реализации на |

Универсальные компетенции выпускников и индикаторы их достижения:

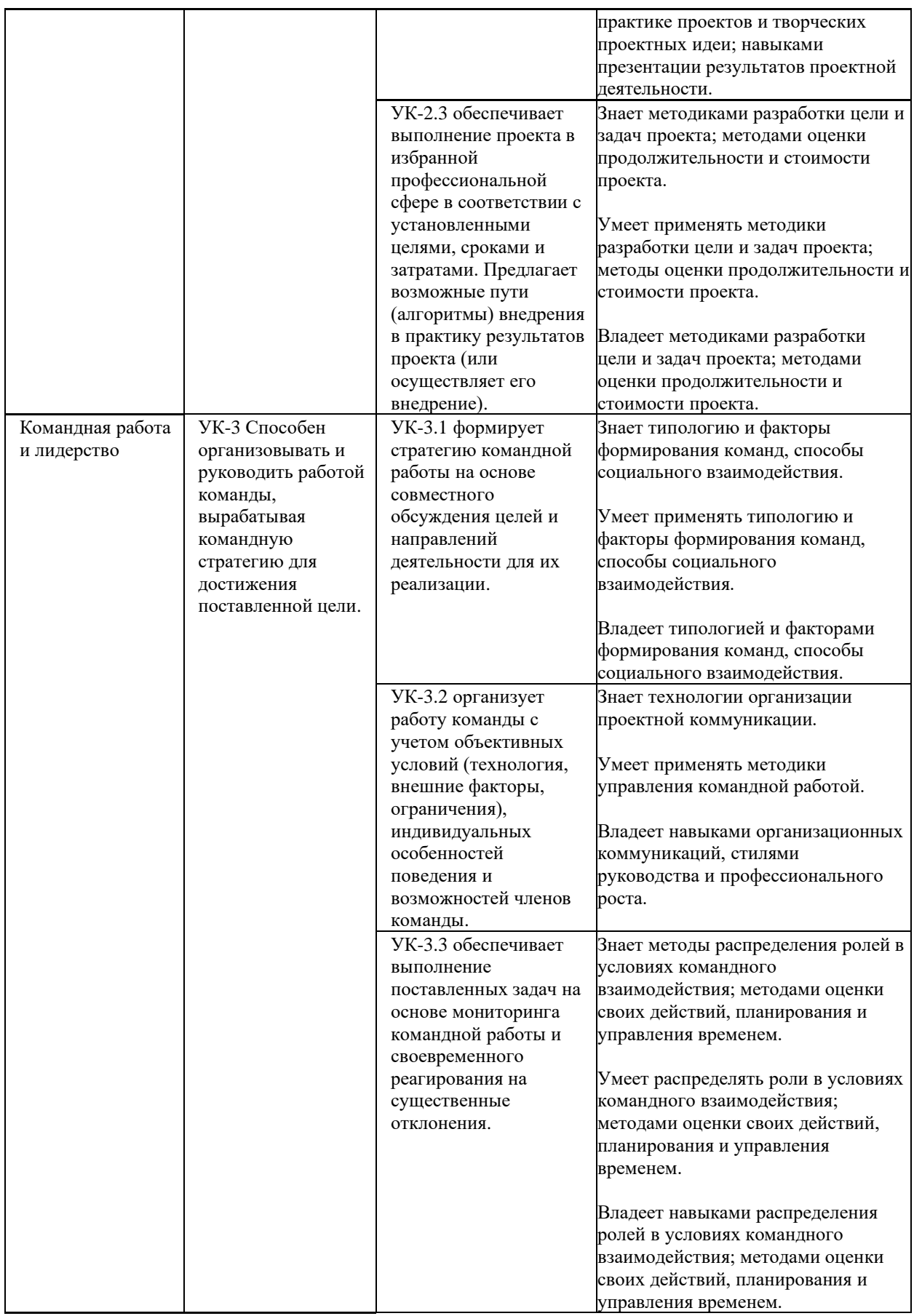

# **II. ТРУДОЁМКОСТЬ ДИСЦИПЛИНЫ**

Общая трудоемкость дисциплины составляет 4 зачётных единиц (144 академических часов).

# **III. СТРУКТУРА ДИСЦИПЛИНЫ**

#### Форма обучения – очная.

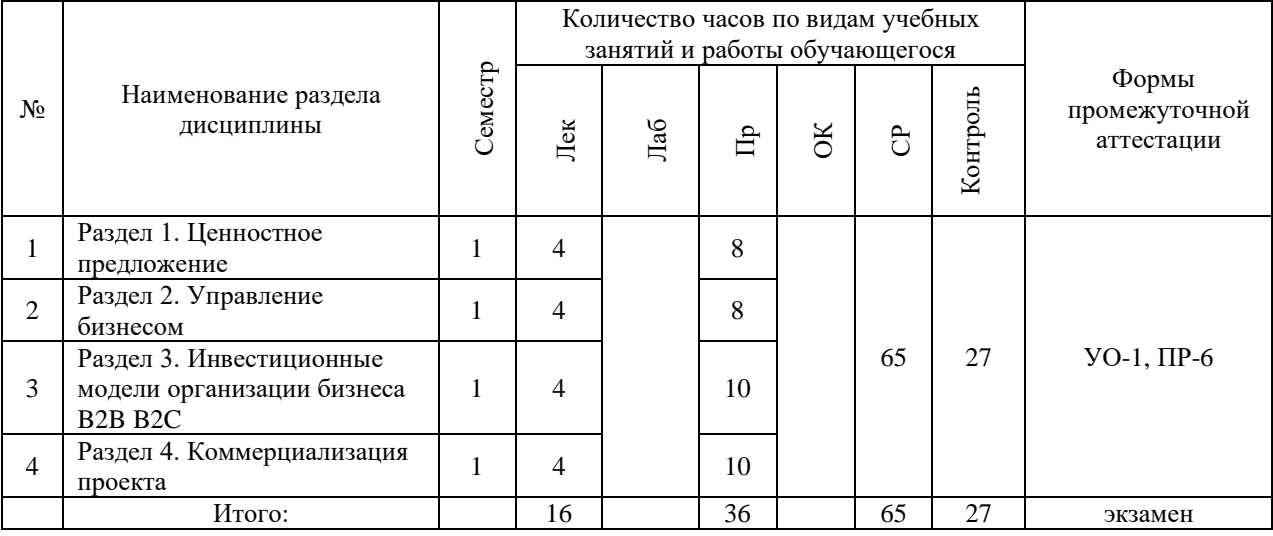

# **IV. CОДЕРЖАНИЕ ТЕОРЕТИЧЕСКОЙ ЧАСТИ КУРСА**

#### *1 семестр*

**Лекционные занятия (16 час.)**

# **Раздел 1. Эксперименты и customer development (CustDev) (4 часа)**:

#### **Тема 1. (2 часа)**

История появления customer development; Основы в цикле управления продуктом;

#### **Тема 2. (1 часа)**

Описание методов проведения интервью; Описание интервью о проблеме;

Описание интервью о решении; Золотой сценарий интервью;

### **Тема 3. Ценностное предложение (1 час)**

Зачем нужна ценность; Как создать ценностное предложение; Шаблон ценностного предложения;

Бизнес-модель по Остервальдеру;

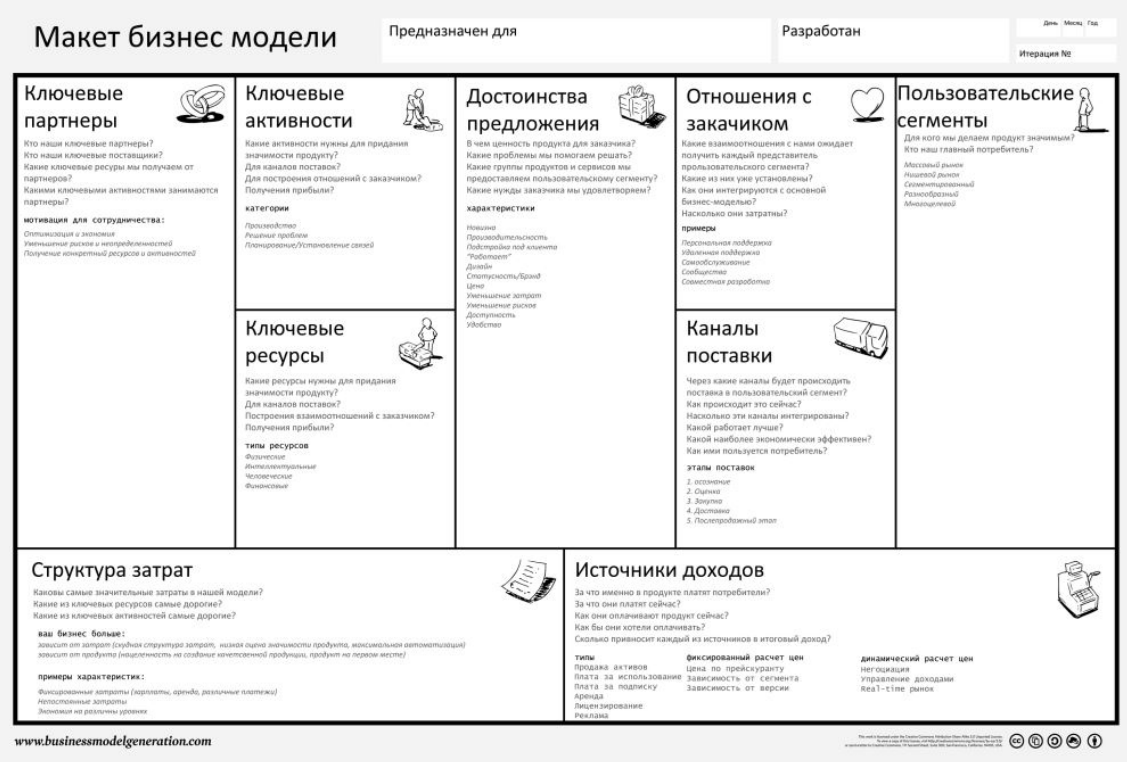

# **Раздел 2. Управление бизнесом (4 часа) Тема 1. Сегментация клиентов (1 час)**

Методика поиска и выделения клиентских сегментов; A B C D X сегментация по сценариям пользования продуктом, потенциалу масштабирования и доступности; Выделение приоритетных сегментов для быстрых высокодоходных продаж; Составление планов по группам клиентов, анализ прошлого опыта продаж – кому продали, что купили, какую ценность принесли; Фокусировка на клиентах, которые принесут 80% прибыли за 20% усилий. Отказ от интересных клиентов в пользу прибыльных.

#### **Тема 2. Решение – ценностное предложение (1 час)**

Формулирование; Тестирование, взвешивание; Ранжирование. Понятие ценности продукта с позиции клиента. Составление ценностного предложения. Методики быстрого экспресс-тестирования ценности (коридорный тест, тест 5 секунд и другие).

# **Тема 3. Минимально жизнеспособная версия продукта (1 час)**

Виды и способы создания; Тестирование; Изучение основных инструментов создания MVP – шаблоны для верстки посадочных страниц, основы создания сообществ в социальных сетях, основы внедрения в существующие сообщества; Рассмотрение основы подготовки коммерческих предложений для корпоративных заказчиков; Изучение методики продажи обещаний и сбора мнений и средств в поддержку будущего продукта.

Разработка продуктовой дорожной карты: Методика взвешивания и ранжирования продуктовых элементов по степени важности, срочности внедрения, влияния на доходность; Изучение методики формирования продуктового бэклога, приоритезации задач, отбираемых в работу.

# **Тема 4. Управление бизнесом (1 час)**

Командообразование; Управление коллективом; Делегирование и распределение ролей; Мотивация участников; Как налаживать отношения в команде для продуктивной работы; Как управлять конфликтами и ожиданиями. Гибкие методики разработки и управления: Классические методы управления проектами (PMBOK); Agile. Основы философии agile; Kanban, способы работы по методологии kanban; Scrum, способы работы по методологии фреймворк scrum.

# **Раздел 3. Инвестиционные модели организации бизнеса B2B B2C (4 часа) Тема 1. Инвестиционные модели организация бизнеса B2B B2C (2 часа)**

Введение. Что такое продажи? B2B или (Business-to-Business). Эффективные методы продажи; B2C или (Business-to-Consumer). Эффективные методы продажи; Маркетинговые коммуникации на B2B- и B2C-рынках.

# **Тема 2. Вводный курс в augmented reality (AR) (устройства, тренды, ПО) (2 часа)**

Введение в технологию AR. История и перспективы развития. Плюсы и минусы AR технологии; AR в розничной торговле; Рынок пользователей, поддерживающих безмаркерные технологии (ARKit, ARCore, GroundPlane от Vuforia); Анализ эффективности использования приложений на базе безмаркерныех технологий (ARKit, ARCore, GroundPlane от Vuforia).

# **Раздел 4. Коммерциализация проекта (4 часа)**

# **Тема 1. Построение бизнес-стратегии. (2 часов)**

Стратегия компании и модель бизнеса; Уровни стратегии. Направление работы стратегий; Методика разработки стратегии; Стратегии и бизнес-модель; Подход к бизнес-моделированию Джонсона, Кристенсена и Кагермана; Подход к бизнес-моделированию А. Остервальдера и И. Пинье.

# **Тема 2. Коммерциализация проекта. (2 часа)**

Формы коммерциализации технологии; Квалификация преимуществ,

обеспечиваемых технологией, при разработке идей коммерциализации;

Комплекс критериев для оценки уровня коммерциализуемости инновационного проекта; Краудфандинговые площадки, грантовые поддержки.

# **V. CОДЕРЖАНИЕ ПРАКТИЧЕСКОЙ ЧАСТИ КУРСА**

# *1 семестр* **Практические занятия (36 часа)**

# **Раздел 1. (8 часов) Эксперименты и customer development (CustDev) Практическое задание 1. (2 часа)**

- Сформулируйте гипотезу ценности в шаблоне по работе с гипотезами.
- Кратко изложите основную идею вашего продукта, которая решает проблему пользователя.
- Кратко опишите суть решения как именно вы будете решать проблему пользователя?
- Сформулируйте емкую фразу о том, какое главное действие пользователь совершает при взаимодействии с вашим продуктом, как это решает его проблему и какую он ценность получает.
- Как будете монетизироваться?
- Кратко опишите идею вашего продукта? Что это? И для кого?
- Как именно вы планируете решать проблему ЦА?
- Как вы будете решать проблему целевого сегмента?

#### **Практическое задание 2. (2 часа):**

Построить таблицу интервью по шаблону

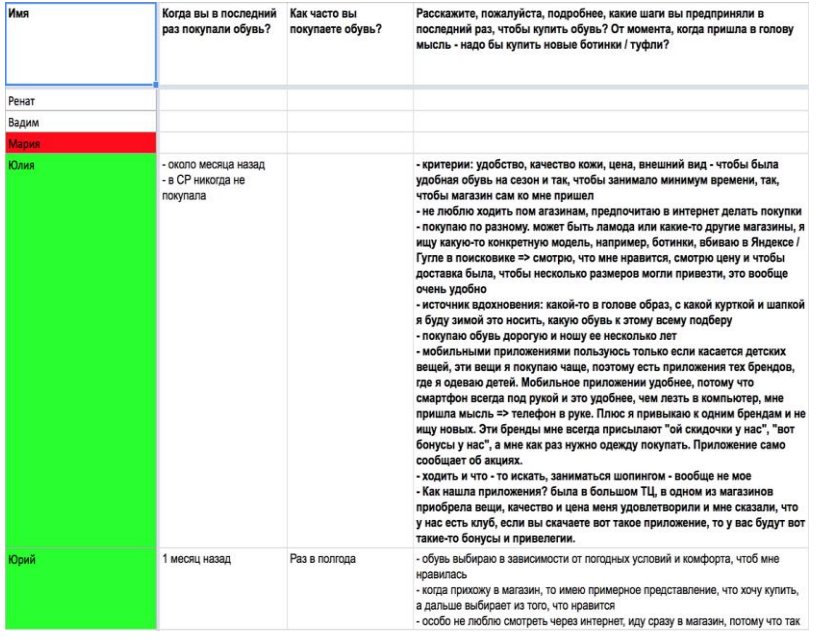

#### **Практическое задание 3. Ценностное предложение (2 часа)**

По методике «5W», разработанной Марком Шеррингтоном, сформировать процесс создания ценности продукта, сформулировать последовательные ответы на следующие вопросы:

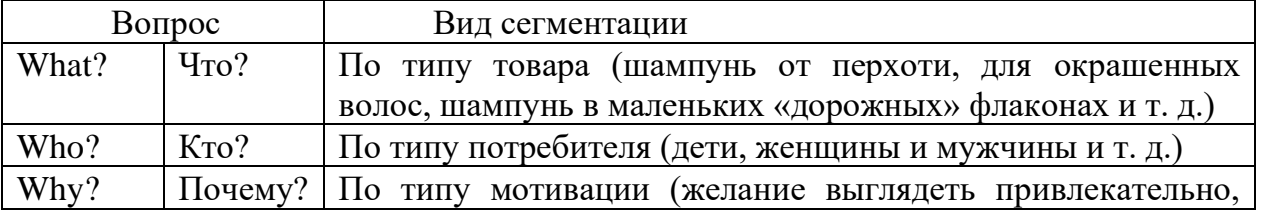

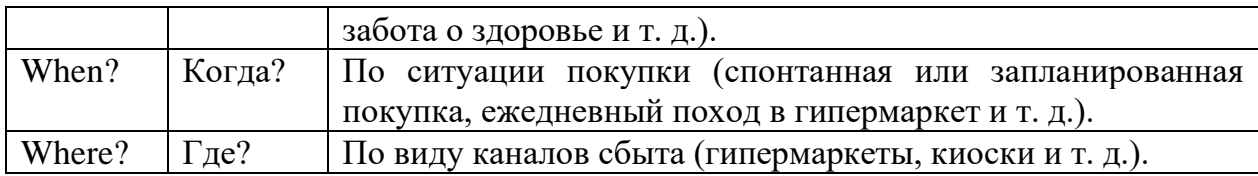

#### **Практическое задание 4. (2 часа)**

- Разработка кейса проекта (создание презентации),
- Питч-сессия 1 перед экспертами,
- Получение обратной связи по презентации,
- Проработка недостатков по итогам питч-сессии,
- Питч-сессия 2: Командная презентация кейса проекта.

# **Раздел 2. Управление бизнесом (8 часов) Практическое задание 5. Сегментация клиентов (2 часа)**

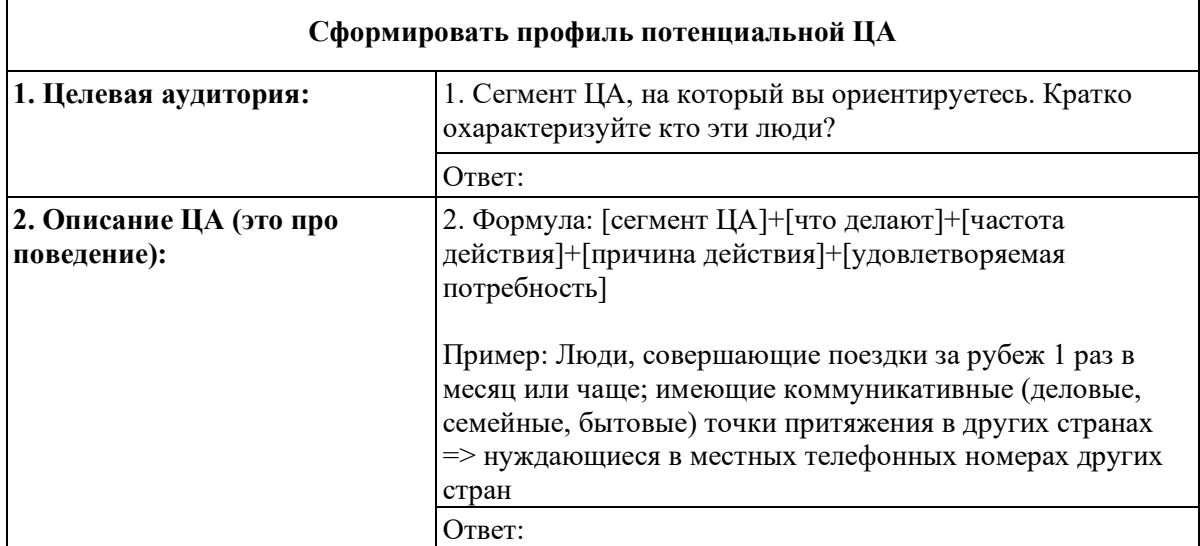

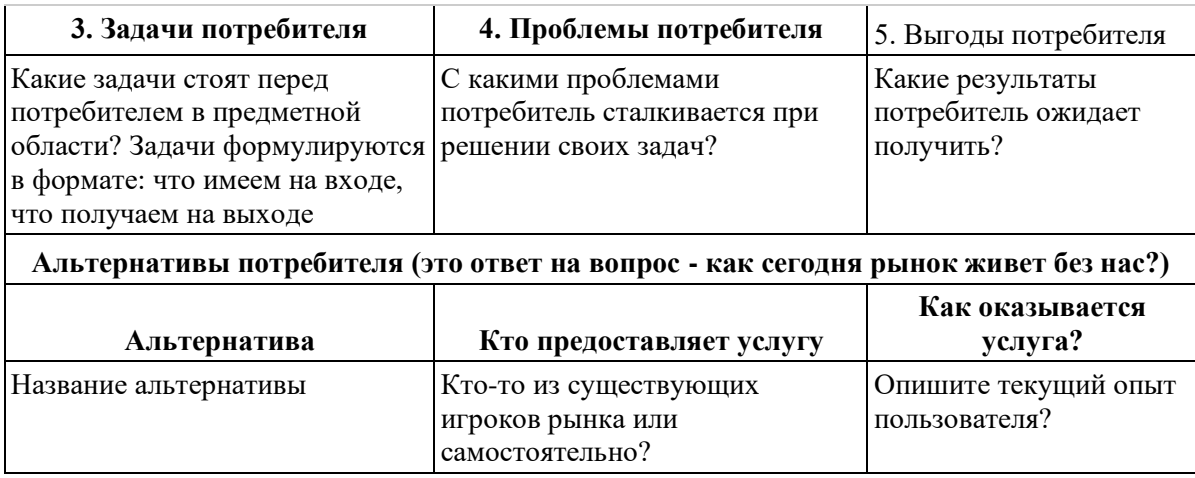

# **Практическое задание 6. Решение – ценностное предложение (2 часа)**

Используя карту ценностей (слева) и профиль потребителя (справа) разработать и сформулировать ценностное предложение вашего проекта/продукта/кейса.

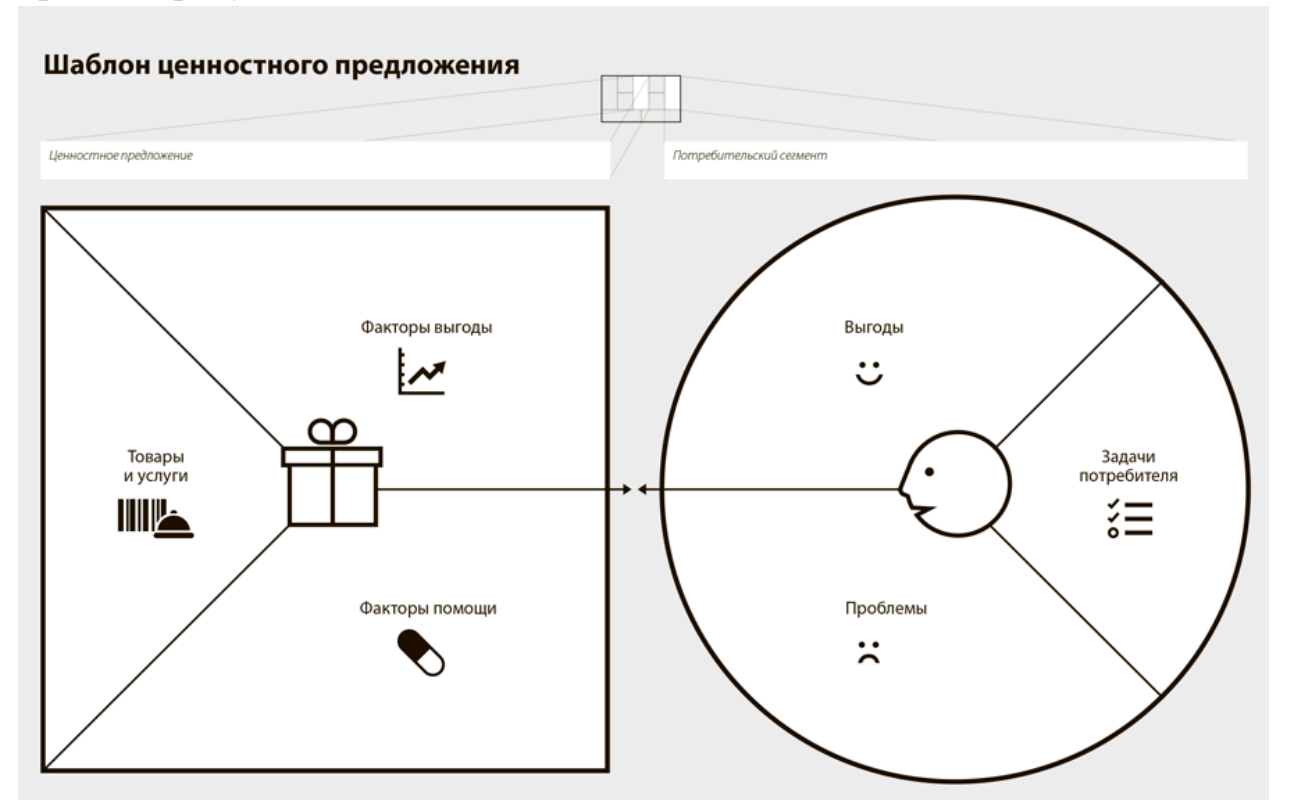

**Практическое задание 7. Минимально жизнеспособная версия продукта (2 часа)**

- Сформировать требования к MVP проекта.
- Описать основной функционал и обосновать его.

#### **Практическое задание 8. Управление бизнесом (2 часа)**

Нарисовать диаграмму Ганта - одну из форм представления расписания календарного плана. Сделать на основе своего проекта.

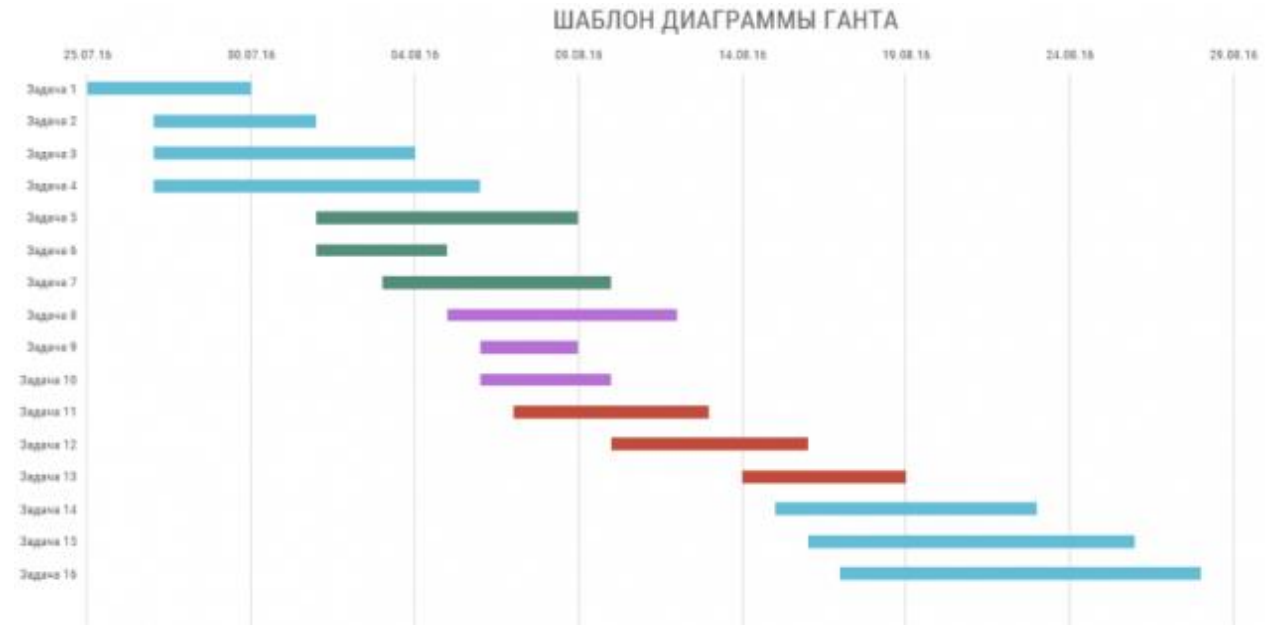

# **Раздел 3. Инвестиционные модели организации бизнеса B2B B2C (10 часов) Практическое задание 9. Инвестиционные модели организация бизнеса B2B B2C (6 часа)**

Сегментировать рынок B2B и B2C вашего проекта. Сравнить объём рынка, целевую аудиторию сегментов, остроту решаемой проблемы. На основе анализа обосновать рынок вашего продукта и выстроить чёткий план действий для выведения продукта на первые продажи.

# **Практическое задание 10. Вводный курс в augmented reality (AR) (устройства, тренды, ПО) (4 часа)**

- Проанализировать рынок AR.
- Общий обзор отрасли;
- Исследование целевой аудитории;
- Изучение конкурентной среды;
- Анализ потенциальных возможностей;
- Анализ возможных рисков.

### **Раздел 4. Коммерциализация проекта (10 часов)**

# **Практическое задание 11. Построение бизнес-стратегии. (4 часа)**

Разработать бизнес-модель Джонсона, Кристенсена и Кагермана

#### **Практическое задание 12. Коммерциализация проекта. (6 часов)**

Питч-сессия по основным проектам. Создание презентации для привлечения инвесторов. Требования: длительность 3-5 мин, презентация на 10-15 слайдов, минимум текста, чёткие формулировки, единая стилистика. Выбрать дизайнерский шаблон, подходящий теме проекта. Рекомендуемая структура по презентации:

- Вступление;
- Задача и цель проекта;
- Проблема:
	- o Конфликт, боль;
	- o Доказательства;
	- o Важность и критичность;
- Решение:
	- o В чём идея?
	- o Как работает?
	- o В чём выгода?
	- o Недостатки и альтернативы;
- Продукт;
- Конкуренты;
- Бизнес-модель;
- Финансовое предложение;
- Команда.

# **VI. КОНТРОЛЬ ДОСТИЖЕНИЯ ЦЕЛЕЙ КУРСА**

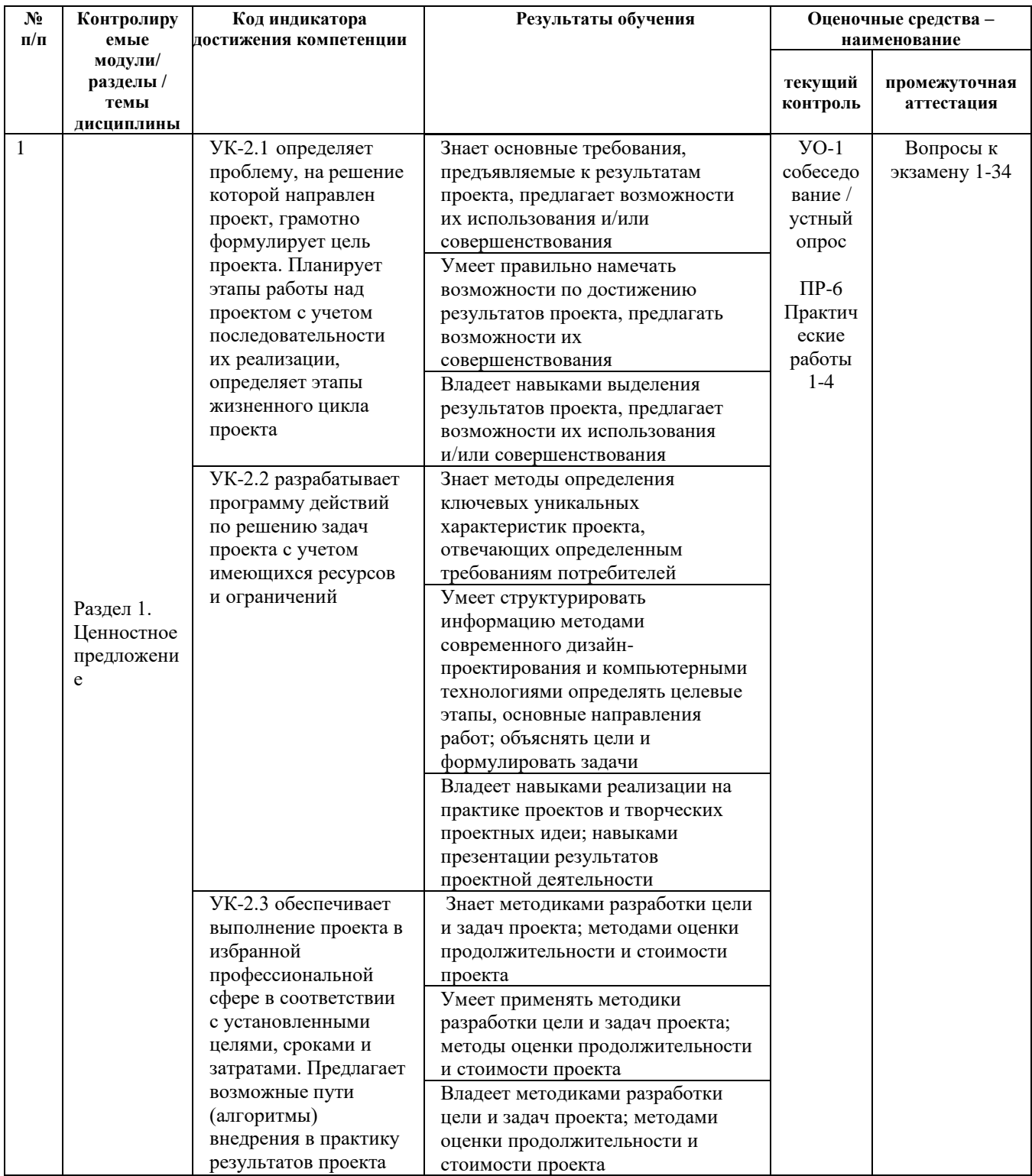

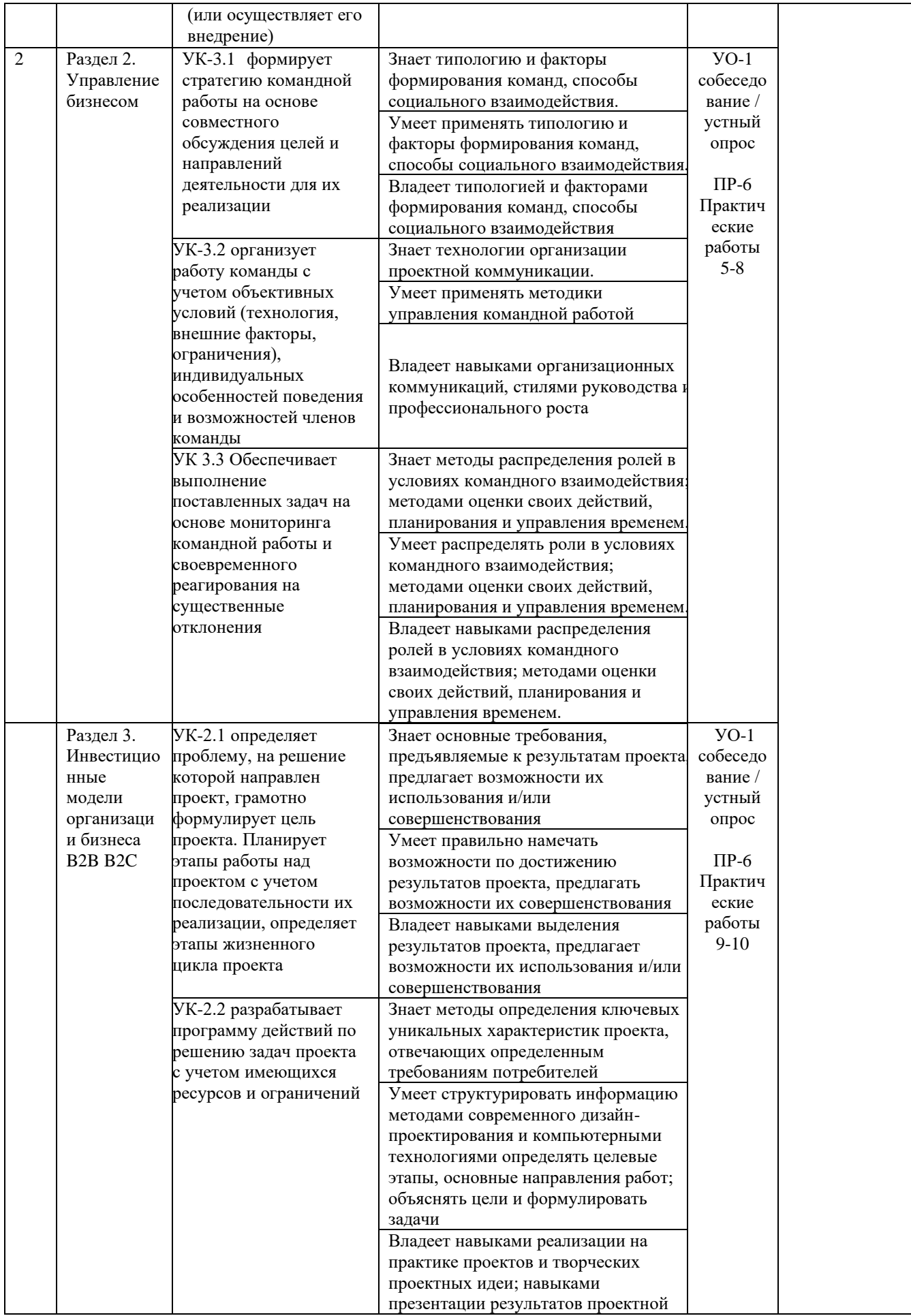

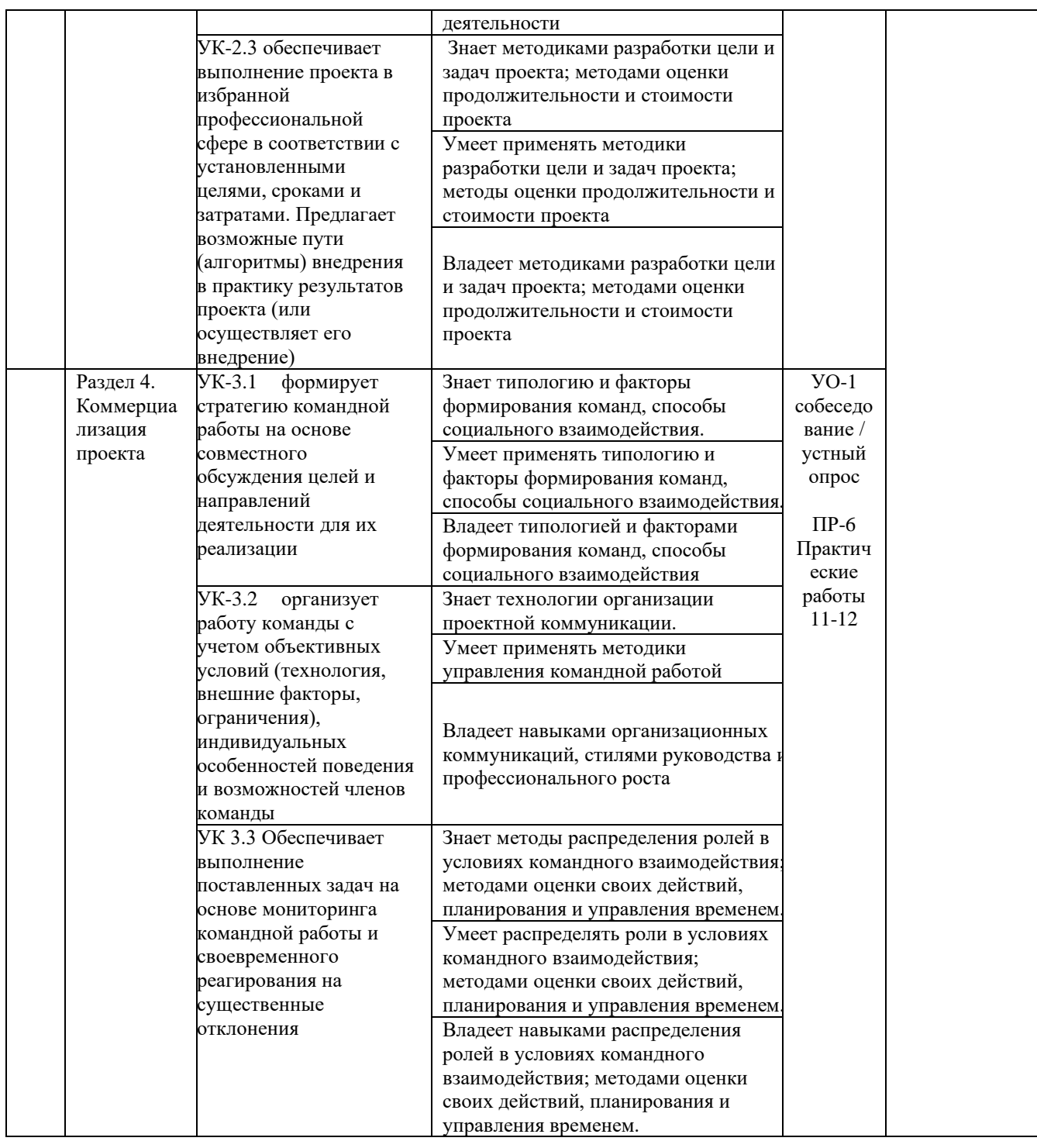

Вопросы к экзамену, критерии и показатели, необходимые для оценки знаний, умений, навыков представлены в Фонде оценочных средств дисциплины «Введение в технологическое предпринимательство в области информационных технологий».

# **VII. УЧЕБНО-МЕТОДИЧЕСКОЕ ОБЕСПЕЧЕНИЕ САМОСТОЯТЕЛЬНОЙ РАБОТЫ ОБУЧАЮЩИХСЯ**

План-график выполнения самостоятельной работы по дисциплине, в том

| No<br>$\Pi/\Pi$ | Дата/сроки<br>выполнения | Вид самостоятельной работы                                             | Примерные<br>нормы времени | Форма контроля |
|-----------------|--------------------------|------------------------------------------------------------------------|----------------------------|----------------|
|                 |                          |                                                                        | на выполнение              |                |
| $\mathbf{1}$    | Неделя 1,2,3             | Подготовка к практической<br>работе №1-4                               | $10$ часов                 | $YO-1$         |
| 2               | Неделя 4                 | Подготовка<br>отчета<br>$\Pi$ <sup>O</sup><br>практической работе №1-4 | 5 часа                     | Защита отчета  |
| 3               | Неделя 5,6,7             | Подготовка к практической<br>работе $N25-8$                            | $10$ часов                 | $YO-1$         |
| $\overline{4}$  | Неделя 8                 | Подготовка<br>отчета<br>$\overline{10}$<br>практической работе №5-8    | 6 часа                     | Защита отчета  |
| 5 <sup>5</sup>  | Неделя<br>9,10,11        | Подготовка к практической<br>работе №9-10                              | 12 часов                   | $YO-1$         |
| 6               | Неделя 12                | Подготовка<br>отчета<br><b>TIO</b><br>практической работе №9-10        | 5 часа                     | Защита отчета  |
| $\tau$          | Неделя 13, 14,<br>15     | Подготовка к практической<br>работе №11-12                             | 12 часов                   | $YO-1$         |
| 8               | Неделя 16                | Подготовка<br>отчета<br>по<br>практической работе №11-12               | 5 часа                     | Защита отчета  |
|                 |                          | всего                                                                  | 65 часов                   |                |
| 9               | В течение<br>семестра    | Подготовка к экзамену                                                  | $27$ часов                 | Экзамен        |
| Итого:          |                          |                                                                        | $92$ часа                  |                |

числе примерные нормы времени на выполнение по каждому заданию.

#### **Рекомендации по самостоятельной работе студентов**

*Планирование и организация времени, отведенного на выполнение заданий самостоятельной работы.* 

Самостоятельная работа студентов состоит из подготовки к практическим работам в компьютерном классе, работы над рекомендованной литературой. При подготовке к практическим занятиям необходимо сначала прочитать основные понятия по теме. При выполнении задания нужно сначала понять, что требуется в задаче, какой теоретический материал нужно использовать, наметить план решения задачи. Рекомендуется использовать методические указания и материалы по курсу «Введение в технологическое предпринимательство», электронные пособия, имеющиеся в библиотеке ДВФУ и в сети Интернет. При подготовке к экзамену нужно освоить теорию: разобрать определения всех понятий и методов, рассмотреть примеры и самостоятельно решить несколько типовых задач из каждой темы. При решении задач всегда необходимо комментировать свои действия и не забывать о содержательной интерпретации..

#### *Работа с литературой.*

При выполнении ряда заданий требуется работать с литературой. Рекомендуется использовать различные возможности работы с литературой: фонды научной библиотеки ДВФУ (http://www.dvfu.ru/library/) и других ведущих вузов страны, а также доступных для использования научнобиблиотечных систем.

В процессе выполнения самостоятельной работы рекомендуется работать со следующими видами изданий:

научной работы a) Научные издания, предназначенные для  $\mathbf{M}$ содержащие теоретические, экспериментальные сведения об исследованиях. Они могут публиковаться в форме: монографий, научных статей в журналах или в научных сборниках;

б) Учебная литература подразделяется на:

- учебные издания (учебники, учебные пособия, тексты лекций), в которых содержится наиболее полное системное изложение дисциплины или какого-то ее раздела;

- справочники, словари и энциклопедии - издания, содержащие краткие сведения научного или прикладного характера, не предназначенные для сплошного чтения. Их цель - возможность быстрого получения самых общих представлений о предмете.

Существуют два метода работы над источниками:

- сплошное чтение обязательно при изучении учебника, глав монографии или статьи, то есть того, что имеет учебное значение. Как правило, здесь требуется повторное чтение, для того чтобы понять написанное. Старайтесь при сплошном чтении не пропускать комментарии, сноски, справочные материалы, так как они предназначены для пояснений и помощи. Анализируйте рисунки (карты, диаграммы, графики), старайтесь понять, какие тенденции и закономерности они отражают;

- метод выборочного чтения дополняет сплошное чтение; он применяется для поисков дополнительных, уточняющих необходимых сведений в словарях, энциклопедиях, иных справочных изданиях. Этот метод крайне важен для повторения изученного и его закрепления, особенно при подготовке к зачету.

Для того чтобы каждый метод принес наибольший эффект, необходимо фиксировать все важные моменты, связанные с интересующей Вас темой.

Тезисы - это основные положения научного труда, статьи или другого произведения, а возможно, и устного выступления; они несут в себе больший объем информации, нежели план. Простые тезисы лаконичны по форме; сложные - помимо главной авторской мысли содержат краткое ее обоснование и доказательства, придающие тезисам более весомый и убедительный характер. Тезисы прочитанного позволяют глубже раскрыть его содержание; обучаясь излагать суть прочитанного в тезисной форме, вы сумеете выделять из множества мыслей авторов самые главные и ценные и лелать обобшения.

Конспект - это способ самостоятельно изложить содержание книги или статьи в логической последовательности. Конспектируя какой-либо источник,

надо стремиться к тому, чтобы немногими словами сказать о многом. В тексте конспекта желательно поместить не только выводы или положения, но и их аргументированные доказательства (факты, цифры, цитаты).

Писать конспект можно и по мере изучения произведения, например, если прорабатывается монография или несколько журнальных статей.

Составляя тезисы или конспект, всегда делайте ссылки на страницы, с которых вы взяли конспектируемое положение или факт, - это поможет вам сократить время на поиск нужного места в книге, если возникает потребность глубже разобраться с излагаемым вопросом или что-то уточнить при написании письменных работ.

#### Метолические рекомендации  $\mathbf{u}$ выполнению заланий ЛЛЯ самостоятельной работы и критерии оценки.

Результатом самостоятельной работы являются отчеты по практическим работам. В процессе подготовки отчетов к практическим работам у студентов развиваются навыки составления письменной документации и систематизации имеющихся знаний. При составлении отчетов рекомендуется придерживаться следующей структуры:

- Название кейса
- $\bullet$  Описание проекта

проект (название), помогающий пользователям (описание целевого пользователя) решать проблемы (описание проблемы) при помощи (описание решения).

 $\bullet$  Проблема

Несколько пунктов про проблему, с которой сталкивается ваш клиент. Возможно, описать несколько клиентских сегментов, можно сделать пример из реального использования сервиса.

 $\bullet$  Решение

как ваш проект решает проблему Можно привести конкретный кейс Не забывайте про иллюстрации

- Расскажите, как именно работает продукт
- Скриншоты продукта
- Целевая аудитория

Опишите сегмент "А" вашей ЦА по шаблону описания профиля ЦА, обоснуйте почему именно он

Если потребуется, сделайте схему.

- Ценностное предложение
- Бизнес-модель

Расскажите, как именно работает ваш бизнес кому и за что платит деньги и как он это делает

- Рынок
- Конкуренты
- Ценностное предложение

Модель монетизации – формат, в котором клиент взаимодействует с Вами и с конкурентами (Подписка, покупка лицензии, freemium, и т. д.)

В каких отраслях работает конкурент

В каких странах работает конкурент

Примеры компаний клиентов

Маркетинг – через какие каналы продвигается продукт, насколько успешно

Рейтинги продукта на профильных сайтах (желательно нейтральных)

Отзывы клиентов

Продукт/решение – 3-4 основные характеристики

Масштабируемость (для сотен сотрудников или тысяч конечных клиентов)

Адаптивность продукта/компании (насколько сложно менять продукт или бизнес-модель под запросы нового клиента)

Поддержка (предоставляете ли Вы/конкуренты такой сервис, сможете ли Вы его предоставить большой компании?)

Цена

- Показатели и артефакты
- Проверенные гипотезы
- Как оценить ваш проект Укажите по каким критериям следует оценить ваш проект. Почему?

# **VIII. СПИСОК УЧЕБНОЙ ЛИТЕРАТУРЫ И ИНФОРМАЦИОННО-МЕТОДИЧЕСКОЕ ОБЕСПЕЧЕНИЕ ДИСЦИПЛИНЫ**

# **Основная литература**

- 1. Арустамов, Э. А. Основы бизнеса : учебник. 4-е изд., стер. Москва : Издательско-торговая корпорация «Дашков и К°», 2019. - 228 с. Режим доступа:<https://znanium.com/catalog/product/1091533> .
- 2. Бизнес без предрассудков / Джейсон Фрайд, Дэвид Хайнемайер Хенссон; пер. с англ. И. Сывороткина. – 9-е изд. - М: Изд-во Манн, Иванов и Фербер, 2014. - 194 с. Режим доступа: <https://lib.dvfu.ru/lib/item?id=chamo:819284&theme=FEFU>
- 3. Организация предпринимательской деятельности : учебное пособие для

вузов / Н. Ю. Стоюшко, З. И. Беликина. – Владивосток: Изд-во Дальневосточного технического университета, 2011. - 168 с. Режим доступа[:http://lib.dvfu.ru:8080/lib/item?id=chamo:340772&theme=FEFU](http://lib.dvfu.ru:8080/lib/item?id=chamo:340772&theme=FEFU)

- 4. Предпринимательская деятельность : учебник для вузов / [Э. А. Арустамов, Р. С. Андреева, Т. С. Кривцова и др.] ; под ред. Э. А. Арустамова. - М.: КноРус, 2011. - 204 с. Режим доступа: <http://lib.dvfu.ru:8080/lib/item?id=chamo:305518&theme=FEFU>
- 5. Управление маркетингом: Учеб. пособие / Под ред. И.М. Синяевой. 2-e изд., перераб. и доп. - М.: Вуз. учебник, 2019. - 416 с. Режим доступа: <https://znanium.com/catalog/product/987796>

#### **Дополнительная литература**

- 1. Агафонов, В. Н. Спецификация программ: понятийные средства и их организация / В. Н. Агафонов. - Новосибирск: Наука, 1987. - 240 с. – Режим доступа: [https://books.google.ru/books/about/Сецификация\\_програм.](https://books.google.ru/books/about/Сецификация_програм.%20html?id=TuA0AAAAIAAJ&redir_esc=y)  [html?id=TuA0AAAAIAAJ&redir\\_esc=y](https://books.google.ru/books/about/Сецификация_програм.%20html?id=TuA0AAAAIAAJ&redir_esc=y)
- 2. Арустамов, Э. А. Организация предпринимательской деятельности : учебное пособие для вузов / Э. А. Арустамов, А. Н. Пахомкин, Т. П. Митрофанова. 3 е изд., испр. Москва : Дашков и К°, 2010. 332 с. Режим доступа: <http://lib.dvfu.ru:8080/lib/item?id=chamo:321434&theme=FEFU>
- 3. Волкова, В. Н. Цель: Прогнозирование, анализ, структуризация / В. Н. Волкова, В. А. Чабровский. - М.: ИСЭП РАН, 1995. - 113 с. – Режим доступа: <http://window.edu.ru/resource/214/47214/files/engec38.pdf>
- 4. Газарян, А. Е. Топология рыночных отношений и место маркетинга в системе управления предприятий [Электронный ресурс] / А. Е. Газарян // Маркетинг в России и за рубежом. – 2011. - № 6. – Режим доступа: <https://dis.ru/library/544/30357/>
- 5. Голубков, Е.П. Основы маркетинга / Е. П. Голубков. М.: Фин-Пресс, 2003. – 688 с. – Режим доступа:<https://www.twirpx.com/file/255232/>
- 6. Гуров, Ф. Н. Продвижение бизнеса в Интернет: все о PR и рекламе в Сети [Электронный ресурс] / Гуров, Ф. Н. // Электронная библиотека ЛитМир. – М.: Из-во Вершина, 2019. 24 с. – Режим доступа: <http://www.litmir.me/br/?b=130814>
- 7. Наварро, Дж. Я вижу, о чем вы думаете [Электронный ресурс] / Джо Наварро, Марвин Карлинс // Электронная библиотека rulit.me. – Минск: Изво Попурри, 2019. - 53 с. – Режим доступа: [http://www.rulit.me/books/ ya](http://www.rulit.me/books/%20ya-vizhu-o-chyom-vy-dumaete-read-399321-1.html)[vizhu-o-chyom-vy-dumaete-read-399321-1.html](http://www.rulit.me/books/%20ya-vizhu-o-chyom-vy-dumaete-read-399321-1.html)
- 8. Семенов, Д. А. Быстрый взлет в Вконтакте [Электронный ресурс] / Д. А. Семенов. - М.: Итернет-издание, 2013. - 76с. – Режим доступа:

<http://padabum.com/d.php?id=46844>

- 9. Управление маркетингом: учеб. пособие / Под ред. А.В. Короткова, И.М. Синяевой. — 2-е изд., перераб. и доп. — M.: ЮНИТИ-ДАНА. 2005. – 463 с.
- 10.Kim M. Bayne, Kim M. Bayne Marketing Without Wires: Targeting Promotions and Advertising to Mobile Device Users; - Moscow, 2013 г. – 937 р. – Режим доступа:<http://www.alleng.ru/d/econ/econ165.htm>

# **Перечень ресурсов информационно-телекоммуникационной сети «Интернет»**

1. Ссылка на папку в google drive со всеми лекционными материалами. <https://drive.google.com/drive/folders/0B1OHAv2fz6mIUTlwNkt3YWd5aWc> 2. Ссылка в Trello на презентации <https://trello.com/c/KPPogLax>

# **IX. МЕТОДИЧЕСКИЕ УКАЗАНИЯ ПО ОСВОЕНИЮ ДИСЦИПЛИНЫ**

- 1. При изучении дисциплины «Введение в технологическое предпринимательство в области информационных технологий» следует внимательно слушать и конспектировать материал, излагаемый на аудиторных занятиях. Для его понимания и качественного усвоения рекомендуется следующая последовательность действий:
- 2. 1. После окончания учебных занятий для закрепления материала просмотреть и обдумать выполненные сегодня лабораторные работы, разобрать рассмотренные примеры (10-15 минут).
- 3. 2. При подготовке к практической работе следующего дня повторить содержание предыдущей практической работы, подумать о том, какая может быть следующая тема (10-15 минут).
- 4. 3. В течение недели выбрать время для работы со специальной литературой в Trello и для занятий на компьютере (по 2 часа).
- 5. 4. При подготовке к практическим занятиям следующего дня необходимо сначала прочитать основные понятия по теме домашнего задания. При выполнении задания нужно сначала понять, что требуется в задаче, какой теоретический материал нужно использовать, наметить план решения задачи. Если это не дало результатов, и Вы сделали задачу «по образцу» аудиторной задачи, или из методического пособия, нужно после решения такой задачи обдумать ход решения и решить аналогичную задачу самостоятельно.

**Рекомендации по работе с литературой.** 

Теоретический материал курса становится более понятным, когда дополнительно к прослушиванию лекций изучаются и книги, и интернетресурсы. Литературу по курсу желательно изучать в библиотеке. Полезно использовать несколько учебников, однако легче освоить курс, придерживаясь одного учебника и конспекта. Рекомендуется, кроме «заучивания» материала, добиться понимания изучаемой темы дисциплины. Кроме того, очень полезно мысленно задать себе и попробовать ответить на следующие вопросы: о чем эта глава, какие новые понятия в ней введены.

### **Указания по организации работы с контрольно-измерительными материалами.**

При подготовке к практической работе необходимо сначала прочитать теорию по каждой теме. Отвечая на поставленный вопрос, предварительно следует понять, что требуется от Вас в данном случае, какой теоретический материал нужно использовать, наметить общий план решения.

**Работа с литературой.** Рекомендуется использовать различные возможности работы с литературой: фонды научной библиотеки ДВФУ и электронные библиотеки [\(http://www.dvfu.ru/library/\)](http://www.dvfu.ru/library/), а также доступные для использования другие научно-библиотечные системы.

#### **Подготовка к экзамену***.*

Дополнительно к изучению конспектов лекций необходимо пользоваться учебниками. Вместо «заучивания» материала важно добиться понимания изучаемых тем дисциплины. При подготовке к экзамену нужно освоить теорию: разобрать определения всех понятий, рассмотреть примеры и самостоятельно решить несколько типовых задач из каждой темы. При решении задач всегда необходимо комментировать свои действия и не забывать о содержательной интерпретации.

К сдаче экзамена допускаются обучающиеся, выполнившие все задания, предусмотренные учебной программой дисциплины, посетившие не менее 85% аудиторных занятий.

#### **X. МАТЕРИАЛЬНО-ТЕХНИЧЕСКОЕ ОБЕСПЕЧЕНИЕ ДИСЦИПЛИНЫ**

Учебные занятия по дисциплине проводятся в помещениях, оснащенных соответствующим оборудованием и программным обеспечением.

Перечень материально-технического и программного обеспечения дисциплины приведен в таблице.

**Материально-техническое и программное обеспечение дисциплины**

| Наименование спениальных | Оснашенность             | Перечень липензионного    |
|--------------------------|--------------------------|---------------------------|
| помешений и помешений    | спениальных помениений и | программного обеспечения. |

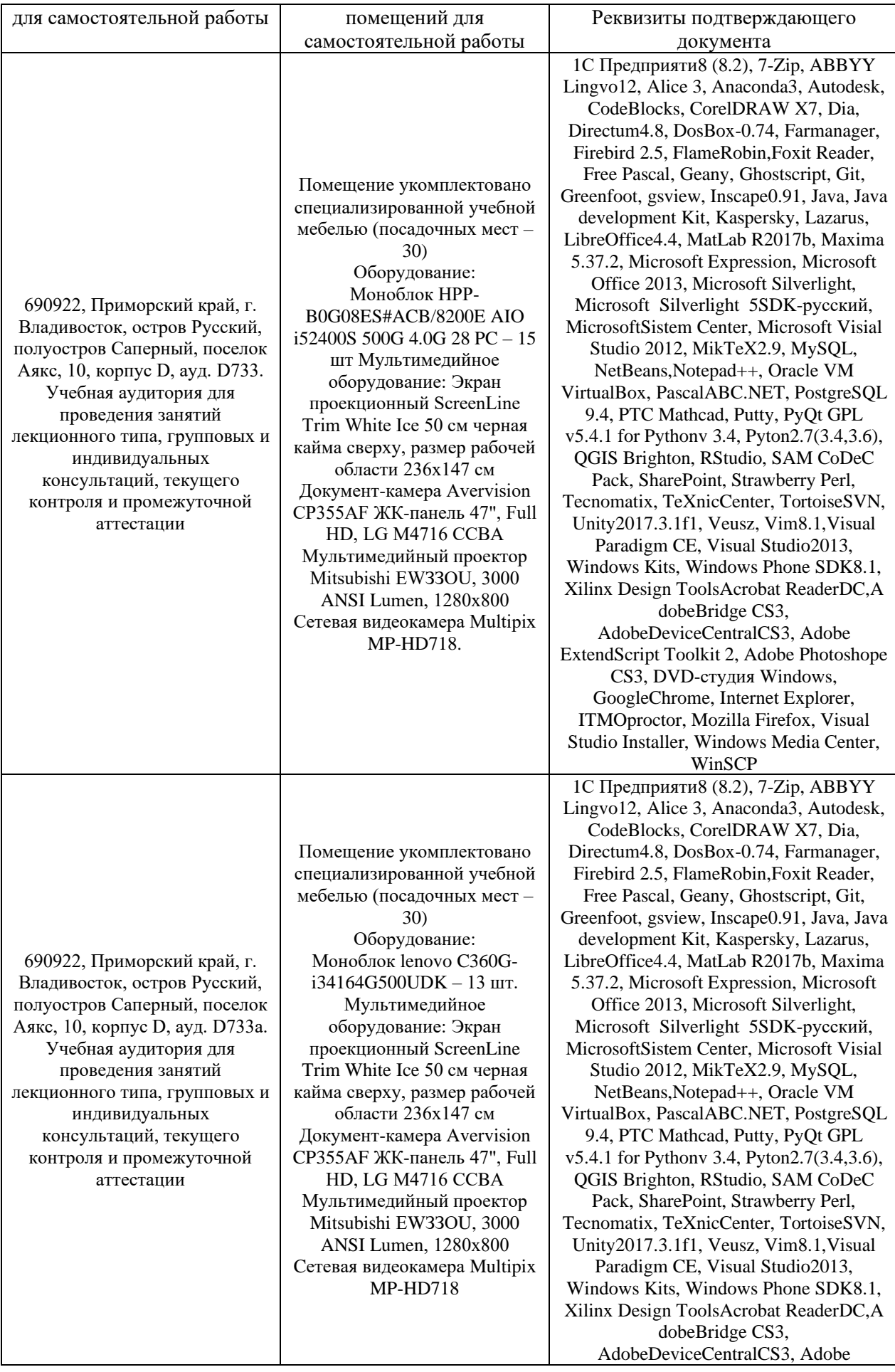

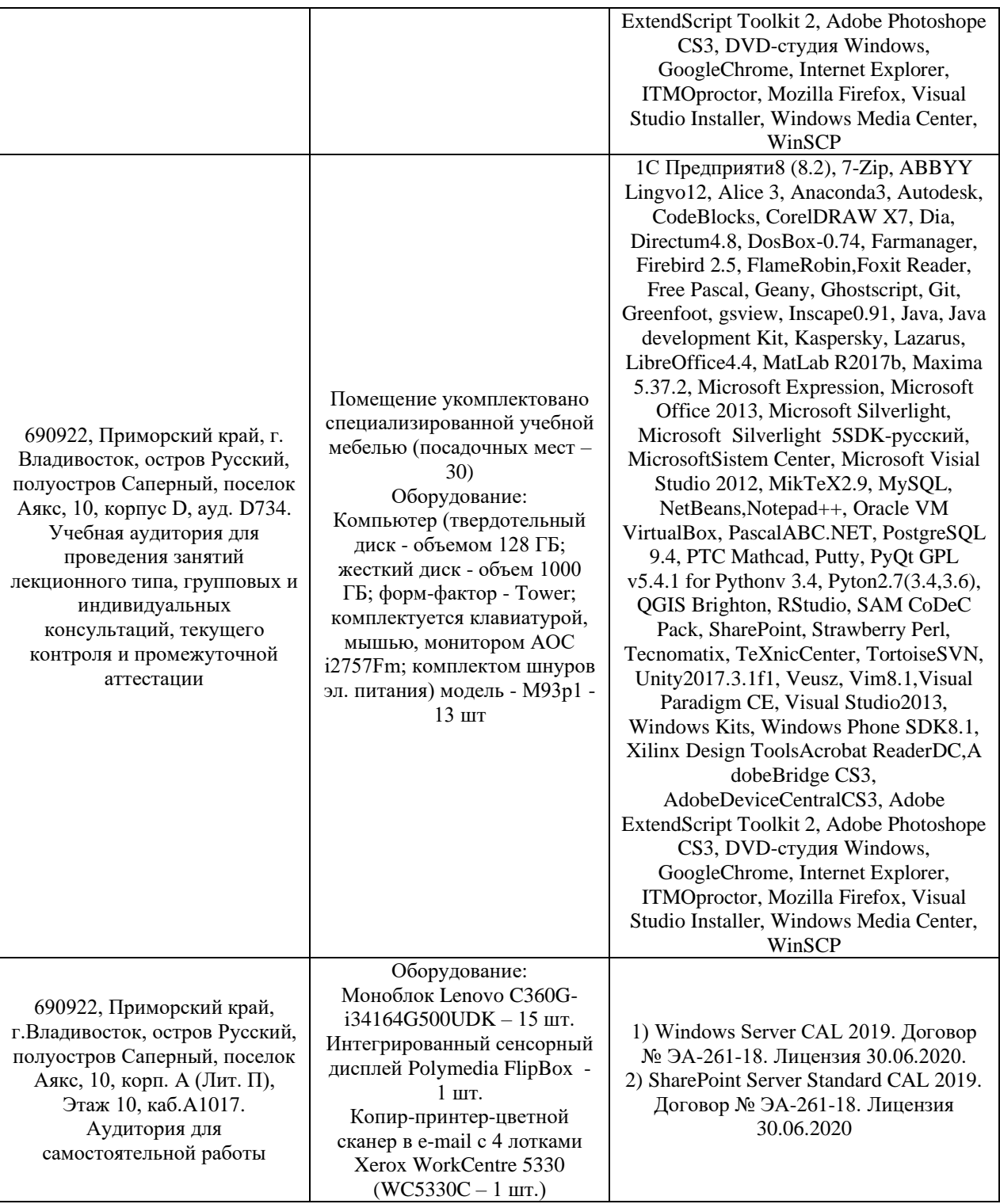

Для проведения учебных занятий по дисциплине, а также для организации самостоятельной работы студентам доступно оборудование и специализированные кабинеты, соответствующие действующим санитарным и противопожарным нормам, а также требованиям техники безопасности при проведении учебных и научно-производственных работ.

В целях обеспечения специальных условий обучения инвалидов и лиц с ограниченными возможностями здоровья в ДВФУ все здания оборудованы

пандусами, лифтами, подъемниками, специализированными местами, оснащенными туалетными комнатами, табличками информационнонавигационной поддержки.